#### Manejo de errores: Excepciones en Java

#### ELO329: Diseño y Programación Orientados a **Objetos**

## Excepciones (o errores)

- Los lenguajes orientados a objeto han buscado la forma de facilitar la programación de las condiciones de error en un programa.
- **Muchas cosas pueden generar excepciones (o errores): Errores de** hardware (falla de disco), de programa (acceso fuera de rango en arreglo), apertura de archivo inexistente, ingreso de un depósito negativo, probabilidad mayor que 1, etc.
- En lugar de mezclar el código asociado a la lógica principal del programa con el de tratamiento de excepciones dificultando la claridad de la tarea principal del programa, los lenguajes orientados a objeto como Java y C++ disponen un mecanismo de excepciones que separa la parte fundamental del código (mayor % de los casos) de las situaciones de error.
- Una excepción es un evento que ocurre durante la ejecución de un programa que rompe el flujo normal de ejecución. Cuando se habla de excepciones nos referimos a un evento excepcional.

## Excepciones (o errores) Cont.

- Cuando se produce una excepción dentro de un método, se crea un objeto que contiene información sobre la excepción y retorna en forma inusual al código llamador con la información de la excepción.
- La rutina receptora de la excepción es responsable de reaccionar a tal evento inesperado.
- Cuando creamos un objeto para la excepción y lo pasamos al código llamador decimos que lanzamos una excepción (Throw an exception)
- Si el método llamador no maneja la excepción, se busca hacia atrás en la pila de llamados anidados hasta encontrarlo.
- Decimos que el manejador atrapa la excepción (palabra reservada "catch")

# Ventajas de las Excepciones

- Claridad y simplicidad de la tarea a realizar más frecuentemente.
- **Propaga los errores hacia atrás hasta el punto donde se** puede tomar una acción.
- Se agrupan los errores según su naturaleza.
- Ej:
	- Si hay más de un archivo que se abre, basta con un código para capturar tal caso.
	- Si se lanzan excepciones que son todas subclases de una base, basta con capturar la base para manejar cualquiera de sus instancias derivadas.

Ventajas de usar excepciones: Ejemplo

- **Supongamos que queremos leer un archivo** completo a memoria:
	- readFile {

- abrir un archivo;
- determinar su tamaño;
- localizar esa cantidad de memoria;
- leer el archivo en memoria;
- cerrar el archivo;

#### Ventajas de usar excepciones: Ejemplo

```
Sin excepciones podríamos encontrar algo así:
errorCodeType readFile {
  initialize errorCode = 0;
   Abrir el archivo;
   if (theFileIsOpen) {
     Determinar el largo del archivo;
     if (gotTheFileLength) {
       Localizar esa cantidad de memoria;
       if (gotEnoughMemory) {
          Leer el archivo en memoria;
         if (readFailed) errorCode = -1;
       \} else errorCode = -2;
    \} else errorCode = -3;
     Cerrar el archivo;
    if (the FileDidntClose && error Code == 0) {
      errorCode = -4;
    \} else errorCode = errorCode and -4;
  \} else errorCode = -5;
   return errorCode;
```
# Ventajas de usar excepciones: Ejemplo

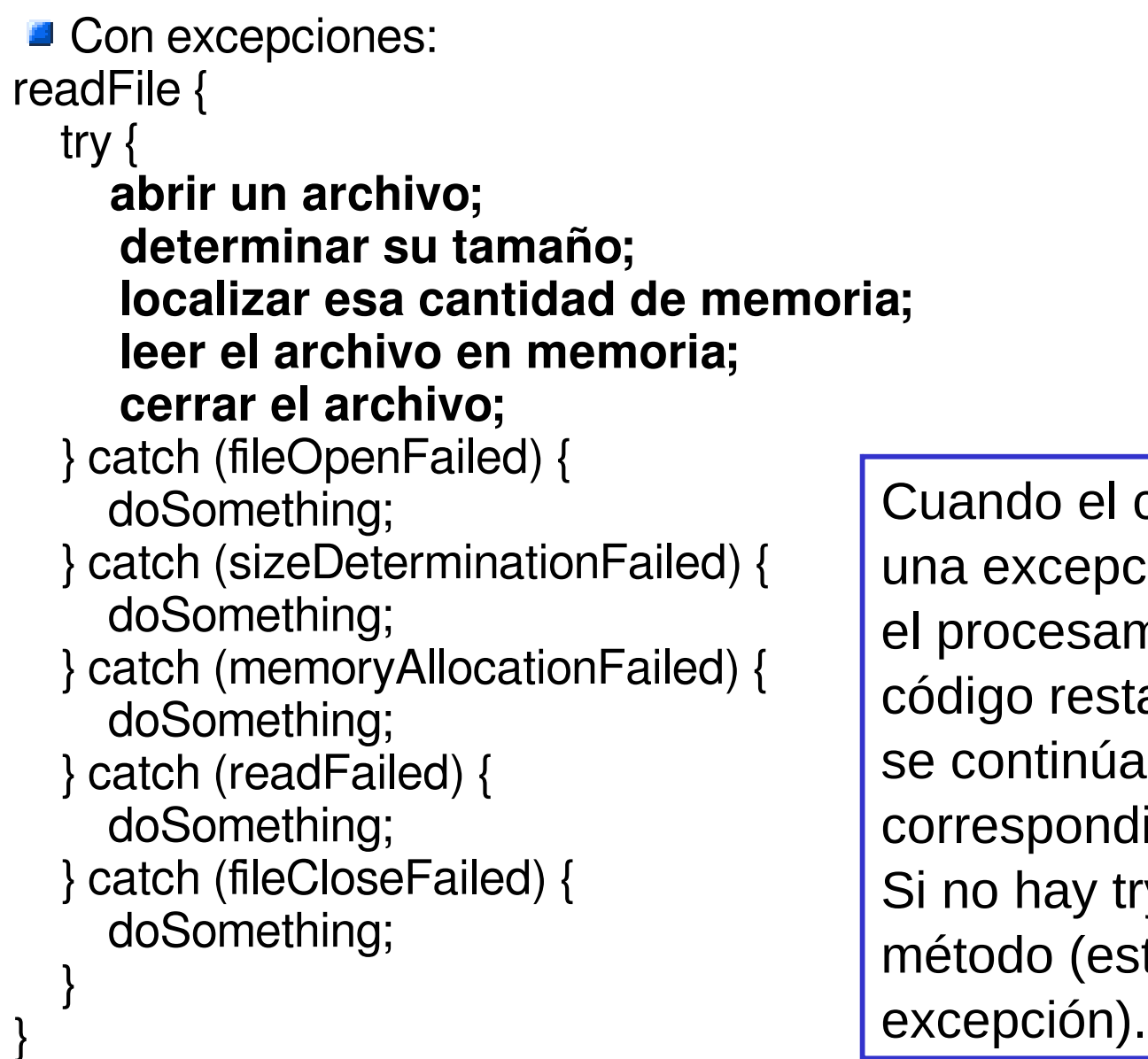

Cuando el código lanza una excepción, se detiene el procesamiento del código restante en el try y se continúa en el catch correspondiente. Si no hay try, se retorna del método (esto es relanzar la

ELO-329: Diseño y Programación Orientados a Objetos

# Aspectos Operativos

- **Dos partes: Quien genera la condición de error** (excepción) debe informarla. Quien es informado debe hacer algo al respecto.
- Para lo primero, el método que genera la excepción la informa creando y lanzando un objeto que porta antecedentes sobre el error.
- En Java los objetos lanzados deben ser instancias de clases derivadas de Throwable.

Ej.

 Throwable e = new IllegalArgumentException("Stack underflow"); throw e;

# Captura de Excepciones (completo)

**El manejo de excepciones se logra con el bloque try** Forma general: try { //sentencias normales } catch (e-clase1 e ) { // sentencias tratamiento error e-clase1 } catch (e-clase2 e ) { // sentencias tratamiento error e-clase2 } ... finally { // esta parte es opcional //sentencias }

La cláusula finally es ejecutada con posterioridad cualquiera sea la condición de término del try (con o sin error, return, break, continue). Esta sección permite dejar las cosas consistentes antes del término del bloque try.

# Tipos de Excepciones

- **Las hay de dos tipos** 
	- Aquellas generadas por el lenguaje Java. Éstas se generan cuando hay errores de ejecución, como al tratar de acceder a métodos de una referencia no asignada a un objeto, división por cero, etc. En este caso no se exige el bloque try.
	- Aquellas incluidas por el programador vía paquetes o sus propias clases. Aquí sí se exige bloque try.
- El compilador chequea por la captura de las excepciones lanzadas por los métodos invocados en el código.
- Si una excepción no es capturada, debe ser relanzada.

## Reenviando Excepciones: dos formas

```
public static void doio (InputStream in, OutputStream out) throws IOException { 
  int c; // en caso de más de una excepción throws exp1, exp2
  while (( c=in.read()) >=0 ) c= Character.toLowerCase( (char) c);
     out.write( c );
  }
  }
 Alternativamente:
public static void doio (InputStream in, OutputStream out) throws IOException {
  int c;
  try { 
        while (( c=in.read()) >=0 ) {
             c= Character.toLowerCase( (char) c);
         out.write(c);
   }
  } catch ( IOException t ) 
                                                           Si la excepción no es 
                                                           manejada con try, debe 
                                                           ser reenviada
                                                             En este caso el método 
                                                             envía una excepción - 
                                                             que aquí corresponde 
                                                             al mismo objeto 
                                                             capturado -por lo tanto 
                                                             se debe declara en la
```
#### **throw t;**

*cláusula throws.*

- } !!! Si el método usa la sentencia throw debe indicarlo en su declaración con la cláusula throws.
- En este caso es responsabilidad de quien llame a doio() atrapar la excepción o relanzarla. Así esto sube hasta posiblemente llegar al método main.

# Creación de tus propias excepciones

- Siempre es posible lanzar alguna excepción de las ya definidas en Java (IOException por ejemplo).
- **También se puede definir nuevas excepciones creando clases derivadas de las clases** Error o Exception.

class ZeroDenominatorException extends Exception

{ private int n;

}

.... }

```
 public ZeroDenominadorException () {}
 public ZeroDenominadorException(String s) {
 super(s);
```

```
}
public setNumerator(int n) { n = n;}
```

```
// otros métodos de interés
```
Luego la podemos usar como en este constructor:

```
....
public Fraction (int n, int d) throws ZeroDenominatorException {
if (d == 0) {
   ZeroDenominatorException myExc = new
         ZeroDenominatorExceptio("Fraction: Fraction with 0 denominator?");
    myExc.setNumerator(n);
    throw (myExc);
```
## Jerarquía de Excepciones

- **E.** Cuando creemos nuestras excepciones, serán subclases de Exception.
- **Java prohíbe crear subclases de Throwable.**
- Java no obliga a manejar o reenviar RuntimeException.

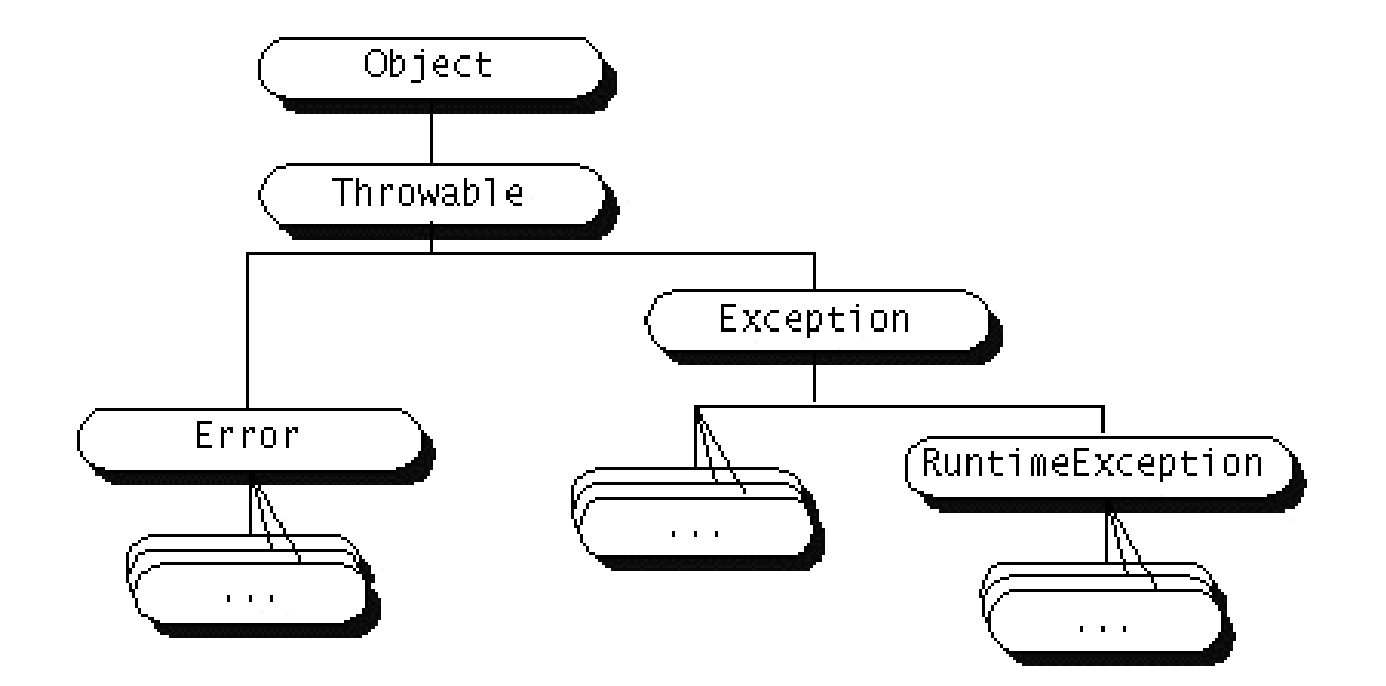

ELO-329: Diseño y Programación Orientados a Objetos

#### ¿Cuándo no podemos relanzar una excepción?

- Hay situaciones en que estamos obligados a manejar una excepción. Consideremos por ejemplo: class MyApplet extends Applet { public void paint (Graphics g) { FileInputStream in = new FileInputStream("input.dat"); //ERROR ....
- } La intención es redefinir un método de la clase Applet - método paint- el cual no genera ninguna excepción. Si un método no genera excepciones la función que lo redefine no puede lanzar excepciones.
- **Lo previo obliga a que debamos hacernos cargos de la excepción.**  class MyApplet extends Applet { public void paint (Graphics g) { try {

FileInputStream in = new FileInputStream("input.dat"); //Posible error

```
 ....
     } catch (Exception e) {//......}
```
}

}

#### Cosas a tomar en cuenta

- **Las excepciones consumen tiempo, no usarlas cuando** hay alternativas mejores, ejemplo ExceptionalTest.java
- Agrupar el manejo de varias excepciones en un único try…
- En cada caso evaluar si es mejor atrapar la excepción o reenviarla a código llamador.
	- Ejemplo: public void readStuff(String name) Throws IOException { FileInputStream in= new FileInputStream(name);

```
El código que llama al método puede manejar la excepción 
de mejor forma que aquí.
```
….